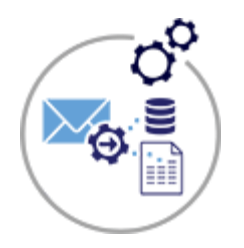

**Email Parser**

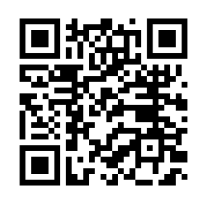

## **Convert Emails into Quick Base Data**

Use our **Email parser** to extract data from incoming emails. Our Email parser can be configured to pull specific data out of incoming email messages and by doing so, allow you to convert an unstructured email message into Quick Base data. Our email parser allows you to parse data from the email message in both the **subject** and **body**. It can also upload files attached to the email message into file attachment fields in your Quick Base table.

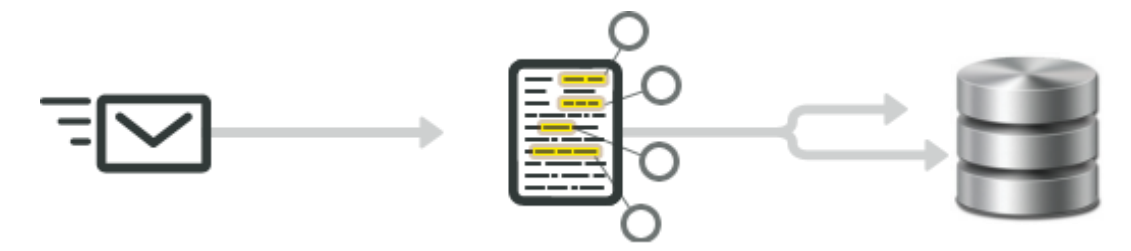

## Some typical use-cases for email parsing:

- ✓ Pull data fields from any kind of machine generated emails such as **purchase orders**, **contact form** emails or emails sent by **lead providers**
- ✓ Automating the **order fulfillment** in e-commerce
- $\checkmark$  Automating a lead generation process
- $\checkmark$  Centralizing data which is sent by email from different web-forms
- ✓ Finds the **Related Record** based on data present in the body (or) subject of the Email then updates the Record with other related information and also inserts attachment(s) into a Quick Base table
- ✓ Allows you to keep track of email conversations by inserting them into **Log enabled** fields in Quick Base

For more information contact: [info@juicedtech.com](mailto:info@juicedtech.com) Or call us at **631-617-5060** Visit us on the web at: [www.juicedtech.com](http://www.juicedtech.com/)

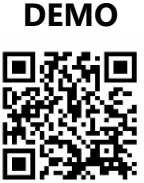

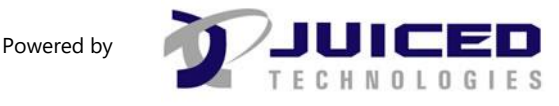

© Copyright 2018 Email Parser. All rights reserved